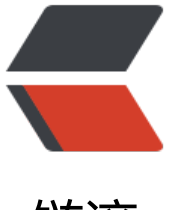

## 链滴

## YGOP[RO-5](https://ld246.com)20DIY

作者:ygo520diy

- 原文链接:https://ld246.com/article/1541768258435
- 来源网站: [链滴](https://ld246.com/member/ygo520diy)
- 许可协议:[署名-相同方式共享 4.0 国际 \(CC BY-SA 4.0\)](https://ld246.com/article/1541768258435)

 $\langle$ ul> <li>游戏王 520DIY 服官方网站\*</li>  $\langle$ /ul $\rangle$ <p><img src="https://ld246.com/images/img-loading.svg" alt="26979b4bf8e6f561png" data src="https://b3logfile.com/file/2018/11/26979b4bf8e6f561-07dd44d8.png?imageView2/2/int rlace/1/format/jpg"><br> --游戏王 DIY 爱好者的天堂。<br> 服务器介绍<br> 游戏王不灭传说 DIY 群:这是一个由一群游戏王爱好者一起组建的群,拥有自己的服务器,供游戏王 好者以及对那些对 DⅠY 对动漫卡热衷的玩家使用。<br> 官方交流群:<a href="https://ld246.com/forward?goto=https%3A%2F%2Fjq.qq.com%2F%3F\_w %3D1027%26k%3D56krWUd" target="\_blank" rel="nofollow ugc">307688884</a></p> <p><strong>简单说明</strong>:<br> 使用方法: ● 服务器 1> ygopro2.dcg.ink 端口 >12520<br> ● 服务器 2> xm.dcg.ink 端口 > 520</p> <p>1.不输入密码进入房间,默认为人机模式;</p> <p>2.两人以上输入相同密码进入房间,可进行联机模式;</p> <p>3.输入/ai 可即时召唤在线 Al<br> 软件下载<br> ——体验来自游戏王 DIY 的乐趣吧!</p> <p><a href="https://ld246.com/forward?goto=http%3A%2F%2Fygopro-520dcg.sxl.cn%2F" t rget=" blank" rel="nofollow ugc">【安卓版】YGODCG</a></p> <p><a href="https://ld246.com/forward?goto=http%3A%2F%2Fygopro2-520dcg.sxl.cn%2F" arget="\_blank" rel="nofollow ugc">【电脑版】YGOpro for 520dcg<br> </a><img src="https://ld246.com/images/img-loading.svg" alt="OURYGOoffice\_108png" da a-src="https://b3logfile.com/file/2018/11/OURYGOoffice\_108-f9dca751.png?imageView2/2/i terlace/1/format/jpg"><br> <a href="https://ld246.com/forward?goto=http%3A%2F%2Fourygo-office.sxl.cn%2F" target= \_blank" rel="nofollow ugc">【安卓版】OURYGO-office<br>  $<$ /a $>$  $>$ br $>$ <img src="https://ld246.com/images/img-loading.svg" alt="MadeSoEasy2\_3121png" data-sr ="https://b3logfile.com/file/2018/11/MadeSoEasy2\_3121-dc64b184.png?imageView2/2/inter ace/1/format/jpg"><br> <a href="https://ld246.com/forward?goto=http%3A%2F%2Fsite-madesoeasy2.sxl.cn%2F" tar et="\_blank" rel="nofollow ugc">【安卓版】MadeSoEasy2<br>  $>$ <p>:copyright: 2018 血迷</p> <hr> <p>关于我们 获取帮助 更多推荐</p>  $thr $>$$ <p><a href="https://ld246.com/forward?goto=https%3A%2F%2Fjq.qq.com%2F%3F\_wv%3D 027%26k%3D5XN34X0" target=" blank" rel="nofollow ugc">加入我们</a> <a href="https://l 246.com/forward?goto=http%3A%2F%2F17520server.sxl.cn" target=" blank" rel="nofollow u c">卡片投稿</a> <a href="https://ld246.com/forward?goto=http%3A%2F%2Fsite-520server. xl.cn%2F" target="\_blank" rel="nofollow ugc">系列推荐</a></p> <p><a href="https://ld246.com/forward?goto=http%3A%2F%2F1191818788%40qq.com" tar et="\_blank" rel="nofollow ugc">反馈建议</a> <a href="https://ld246.com/forward?goto=htt %3A%2F%2F520dcg-help.sxl.cn" target="\_blank" rel="nofollow ugc">使用帮助</a> <a href= https://ld246.com/forward?goto=http%3A%2F%2Fdownload-520dcg.sxl.cn%2F" target="\_bla

k" rel="nofollow ugc">补丁下载</a></p>